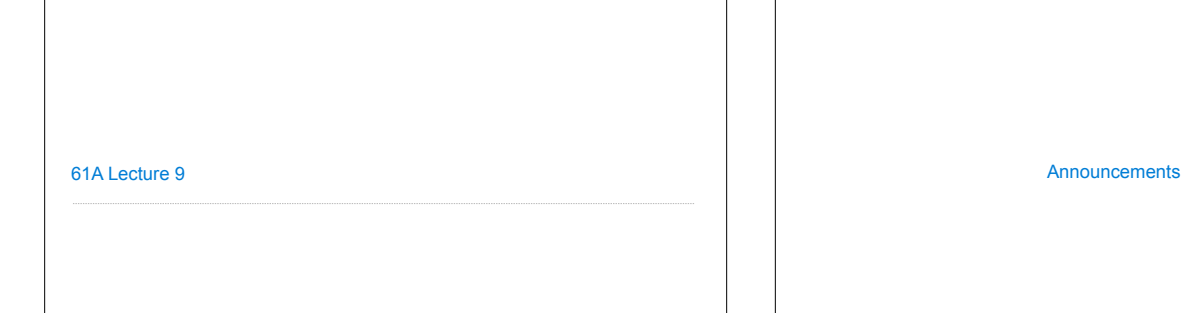

Data Abstraction

Data Abstraction • Compound values combine other values together § A date: a year, a month, and a day § A geographic position: latitude and longitude • Data abstraction lets us manipulate compound values as units • Isolate two parts of any program that uses data: § How data are represented (as parts) § How data are manipulated (as units) • Data abstraction: A methodology by which functions enforce an abstraction barrier between *representation* and *use* All<br>Programmers Programmers Great<br>Programmer: Programmers

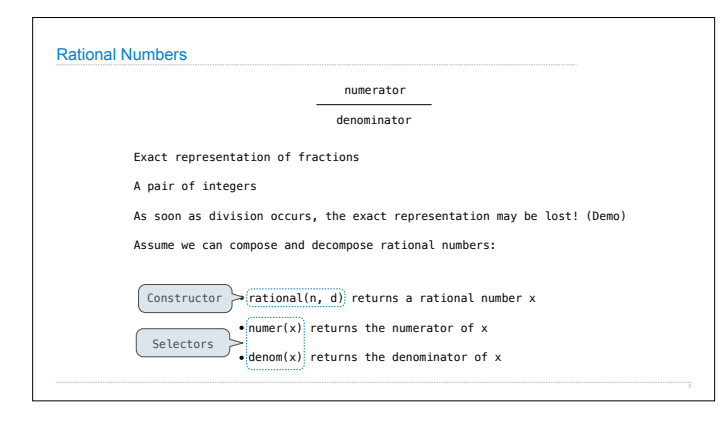

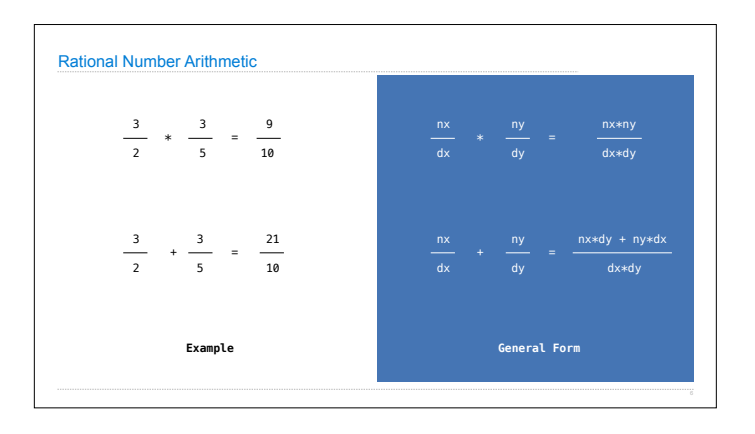

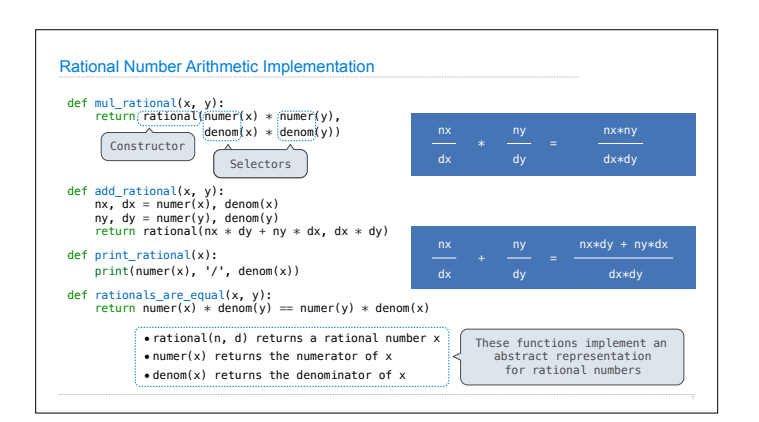

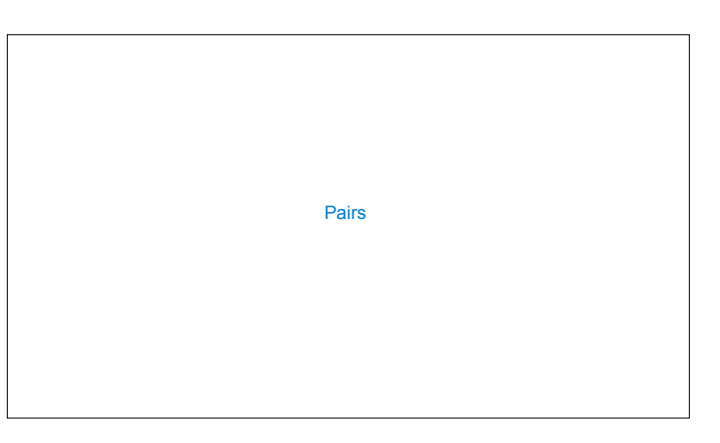

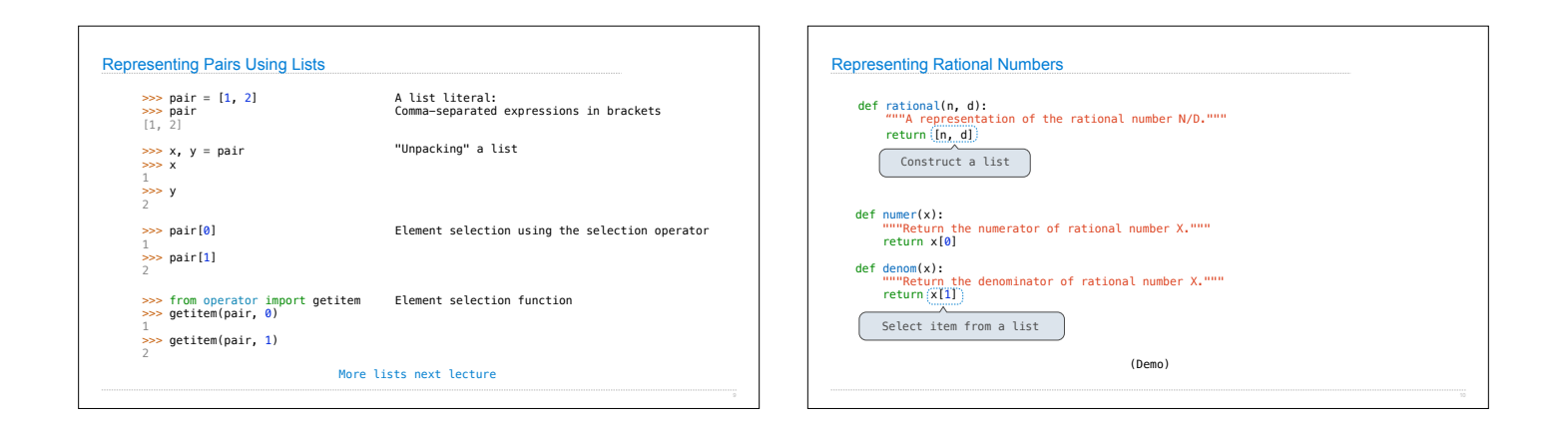

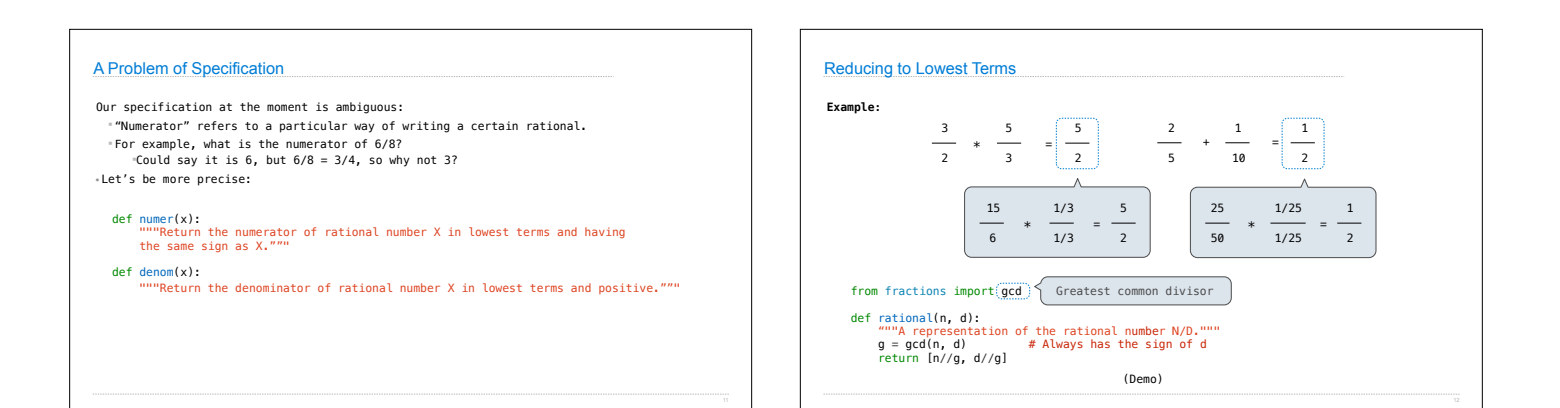

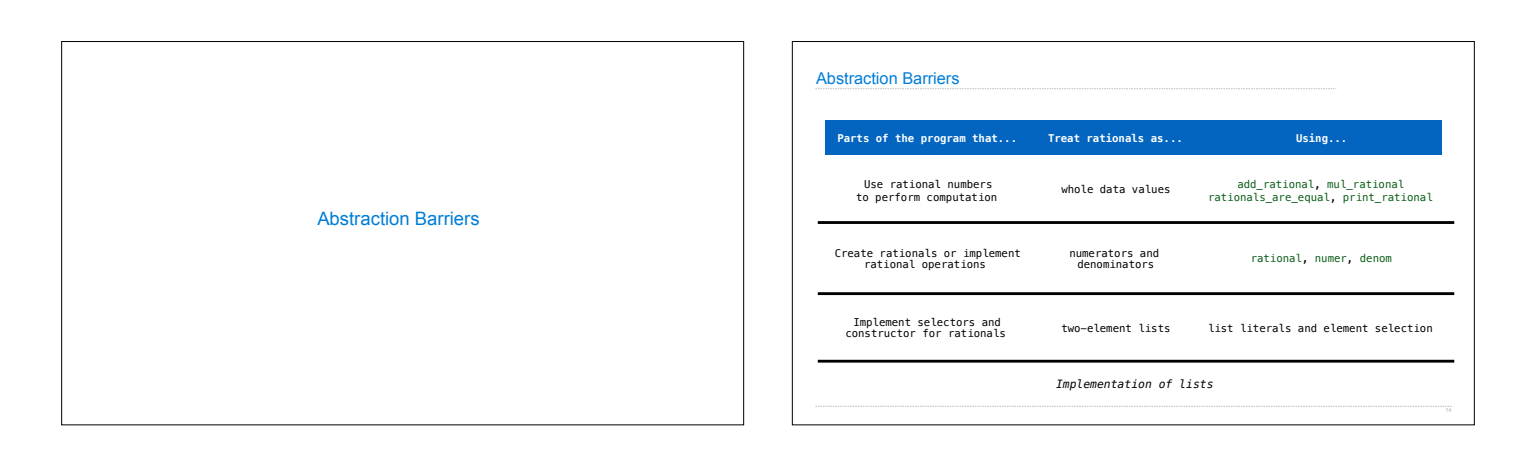

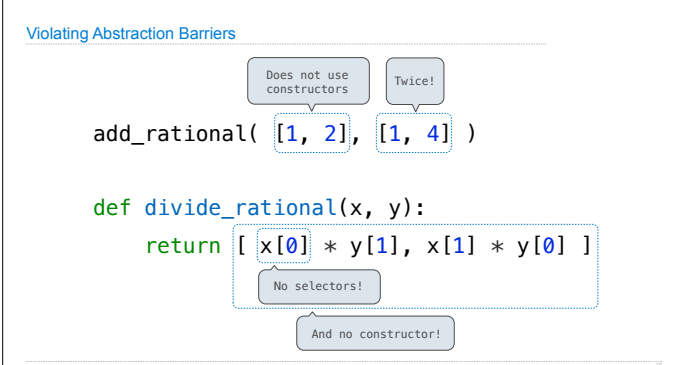

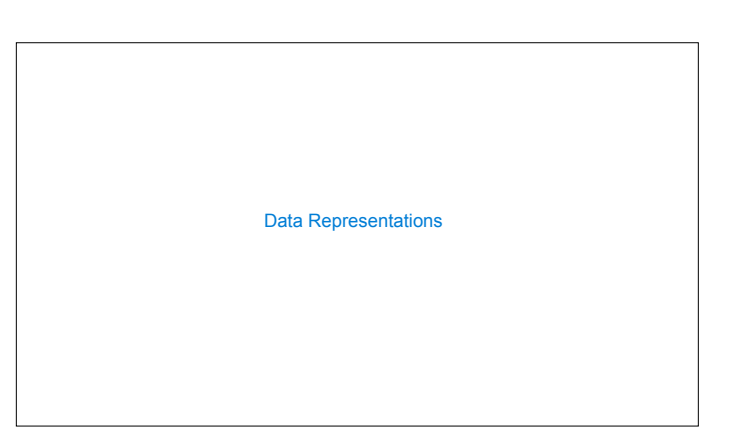

## What is Data?

• We need to guarantee that constructor and selector functions work together to specify the right behavior

• Behavior condition: If we construct rational number x from numerator n and denominator d, then numer(x)/denom(x) must equal n/d

• Data abstraction uses selectors and constructors to define behavior

• If behavior conditions are met, then the representation is valid

**You can recognize an abstract data representation by its behavior**

(Demo)

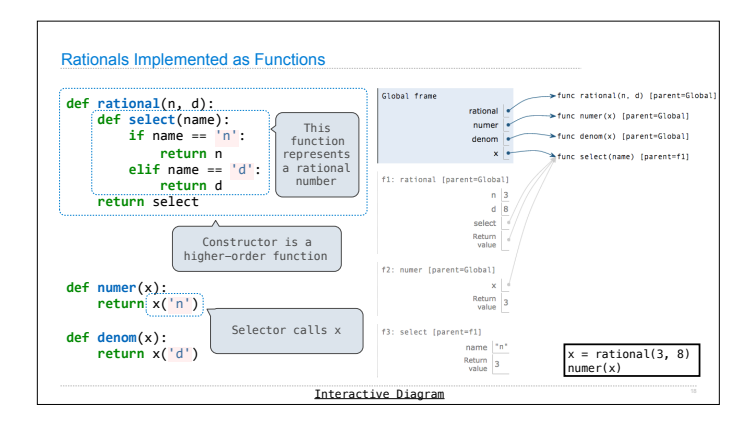